## **Support Motion**

G. Boffi

## **1 Support Motion**

We add a DOF corresponding to the imposed support motion and collect the bending moments due to unit forces in M, we compute F33 using the PVD, we compute the influence matrix  $E$  using the last column of E33, we compute the augmented stiffness K33 by inversion of F33 and the structural stiffness matrix K by partitioning. The structural mass matrix  $M$  is trivial...

 $L = [1, 3, 1]$ M = [[p(+1, +0), p(+0, -1), p(+0, -1)],  $[p(+0, +0), p(+1, +0), p(+1, +3)],$  $[p(+0, +0), p(+0, +0), p(+1, +0)]]$ F33 = array([[**sum**(integrate(m1\*m2, 0, l) **for** m1, m2, l **in zip**(M1, M2,L)) **for** M1 **in** M] **for** M2 **in** M])  $E = F33[:2,2]/F33[2,2]$  $K33 = inv(F33)$  $K = K33[:2,:2]$  $M = array(((1, 0), (0, 1)))$ 

$$
\bar{F} = \frac{1}{6} \frac{L^3}{EJ} \begin{bmatrix} 26.0 & -48.0 & -3.0 \\ -48.0 & 128.0 & 11.0 \\ -3.0 & 11.0 & 2.0 \end{bmatrix}, \qquad \bar{K} = \frac{1}{153} \frac{EJ}{L^3} \begin{bmatrix} 135.0 & 63.0 & -144.0 \\ 63.0 & 43.0 & -142.0 \\ -144.0 & -142.0 & 1024.0 \end{bmatrix},
$$

$$
K = \frac{1}{153} \frac{EJ}{L^3} \begin{bmatrix} 135.0 & 63.0 \\ 63.0 & 43.0 \end{bmatrix}, \qquad M = m \begin{bmatrix} 1.0 & 0.0 \\ 0.0 & 1.0 \end{bmatrix},
$$

$$
E = \frac{1}{2} \begin{bmatrix} -3.0 \\ 11.0 \end{bmatrix}.
$$

Now, the free vibrations problem can be solved using eigh  $\vert$  Lambda2, evecs = eigh $(K, M)$ 

$$
\Lambda^2 = \begin{bmatrix} 0.0719 & 0.0000 \\ 0.0000 & 1.0915 \end{bmatrix}, \quad \Lambda = \begin{bmatrix} 0.2681 & 0.0000 \\ 0.0000 & 1.0448 \end{bmatrix}, \quad \Psi = \begin{bmatrix} 0.4529 & -0.8915 \\ -0.8915 & -0.4529 \end{bmatrix}.
$$

We start from the equation of motion in terms of *t*:

$$
m\boldsymbol{M}\frac{\mathrm{d}^2\boldsymbol{x}}{\mathrm{d}t^2}+\frac{EJ}{L^3}\boldsymbol{K}\boldsymbol{x}=-m\boldsymbol{M}\boldsymbol{e}\delta\omega_0^2f(\omega_0t).
$$

Changing the time variable from *t* to  $a = \omega_0 t$ , using the chain rule for derivation (the dot notation means derivation with respect to *a*), dividing both members by  $m\omega_0^2$  and taking into account that  $EJ/mL^3 = \omega_0^2$ , eventually we have

$$
M\ddot{x}+Kx=-Me\delta f(a).
$$

Using the modal transformation, with  $\eta_i = q_i/\delta$ , for every  $i = 1,...,NDQF$  we have  $\ddot{\eta}_i + \lambda_i^2 \ddot{\eta}_i = \gamma_i f(a), \quad \text{with } \gamma_i = -\psi_i^T M e.$ 

```
gamma = -evecs.T@M@E
|\texttt{platex}(r' \boldsymbol{\delta})| and \texttt{gamma} = \cdot, mat2lat(gamma[:,None].T, dlm='B'), '{}^T')
```

$$
\gamma = \{5.58289 \quad 1.15384\}^T
$$

Because  $f(a)$  is a polynomial,  $f(a) = \sum_{i=0}^{m} f_i a^j$ 

```
# the polynomial is here defined by the list of its roots
f = poly1d((0, 3, 5), r=1, variable='a')
print(f)
```
3 2  $1 a - 8 a + 15 a$ 

we can

• write  $\gamma_i f(a) = f_i(a) = \sum_{0}^{m} f_{i,j} a^j$  and

• assume that  $h_i(a) = \sum_{j=0}^{m} h_{i,j} a^j$  is a particular integral of the *i*-th equation of motion.

The second derivative of *h* can be written  $h_i = \sum_{0}^{m} (j+2)(j+1)h_{i,j+2}a^j$  with the understanding that the coefficients of  $a^{m-1}$  and  $a^m$  are equal to zero:  $h_{i,m+1} = h_{i,m+2} = 0$ . Substituting in the *i*-th eom and equating terms with the same power of *a* on both sides we have

 $((j+2)(j+1)h_{i,j+2} + \lambda_i^2 h_{i,j})a^j = f_{i,j}a^j$  $j = m, ..., 0$ . We have written  $j = m, \ldots, 0$  because we can solve formally for  $h_{i,j}$ 

$$
h_{i,j} = \frac{f_{i,j} - (j+2)(j+1)h_{i,j+2}}{\lambda_i^2}, \qquad j = m, m-1, m-2, \dots
$$

and notice that the coefficient  $h_{i,m}$  can be computed because  $h_{i,m+2}=0$ , the coefficent  $h_{i,m-1}$  can be computed because  $h_{i,m+1} = 0$  and that all the remaining coefficients can be computed, *in inverse order*, because the terms with higher indices have already been computed.

The procedure sketched above can be easily programmed in terms of the coefficients of  $f_i(a)$ ,  $f_i$  and of the value of  $\lambda_i^2$ , 12\_1:

**def** part\_int(f\_i, l2\_i):  $h_i = [0, 0]$ m = f.order **for** j **in range**(m, -1, -1): # j = m, m-1, m-2, ..., 0 h\_ij = (f\_i[j]-(j+1)\*(j+2)\*h\_i[-2]) / l2\_i h\_i.append(h\_ij) **return** poly1d(h\_i, variable='a')

Eventually we can compute the particular integrals for our modal eom's (and check the results too. . . ):

h = [part\_int(f\*g\_i, l2\_i) **for** l2\_i, g\_i **in zip**(Lambda2, gamma)]

*h<sup>i</sup>* =+77.698183*a* <sup>3</sup>−621.585462*a* <sup>2</sup>−5322.574538*a*+17301.459409  $h_i + \lambda_i^2 h_i = +5.582889a^3 - 44.663109a^2 + 83.743330a$ *fi*(*a*)=*γ<sup>i</sup> f*(*a*)=+5.582889*a* <sup>3</sup>−44.663109*a* <sup>2</sup>+83.743330*a h<sup>i</sup>* =+1.057073*a* <sup>3</sup>−8.456586*a* <sup>2</sup>+10.045584*a*+15.494707  $h_i + \lambda_i^2 h_i = +1.153843a^3 - 9.230746a^2 + 17.307649a$ *fi*(*a*)=*γ<sup>i</sup> f*(*a*)=+1.153843*a* <sup>3</sup>−9.230746*a* <sup>2</sup>+17.307649*a*

Our system starts from rest conditions, hence the initial conditions in modal coordinates are  $q_i(0) = 0$  and  $\dot{q}_i(0) = 0$ . From the expression of the general integral  $\eta_i = A_i \sinh_i a + B_i \cosh_i a + h_i(a)$  we have

$$
\begin{cases} B_i = -h_i(0) \\ A_i = -\dot{h}_i(0)/\lambda_i \end{cases}
$$

Lambda = sqrt(Lambda2) B = -array([h\_i(0) **for** h\_i **in** h]) A = -array([h\_i.deriv()(0) **for** h\_i **in** h])/Lambda

*η*1(*a*)=19856.271355sin0.268055*a*−17301.459409cos0.268055*a*+77.698183*a* <sup>3</sup>−621.585462*a* <sup>2</sup>−5322.574538*a*+17301.459409 *η*2(*a*)=−9.615112sin1.044770*a*−15.494707cos1.044770*a*+1.057073*a* <sup>3</sup>−8.456586*a* <sup>2</sup>+10.045584*a*+15.494707

```
a = linspace(0, 5, 1001)
eta = col(A)*sin(col(Lambda)*a)+col(B)*cos(col(Lambda)*a)+[h_i(a) for h_i in h]
xi = evecs@eta
xi\_stat = col(E)*f.integ(2)(a)xi\_tot = xi\_stat+xi
```
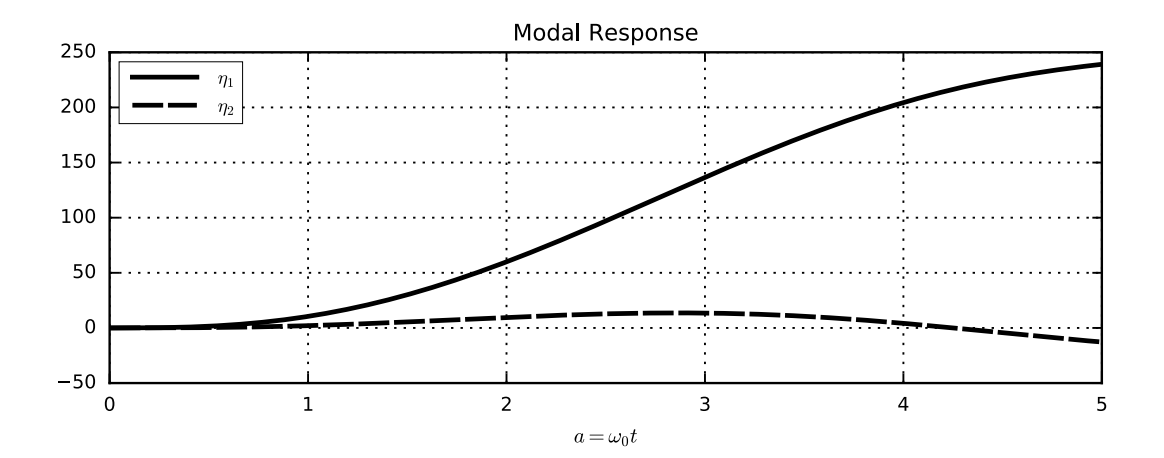

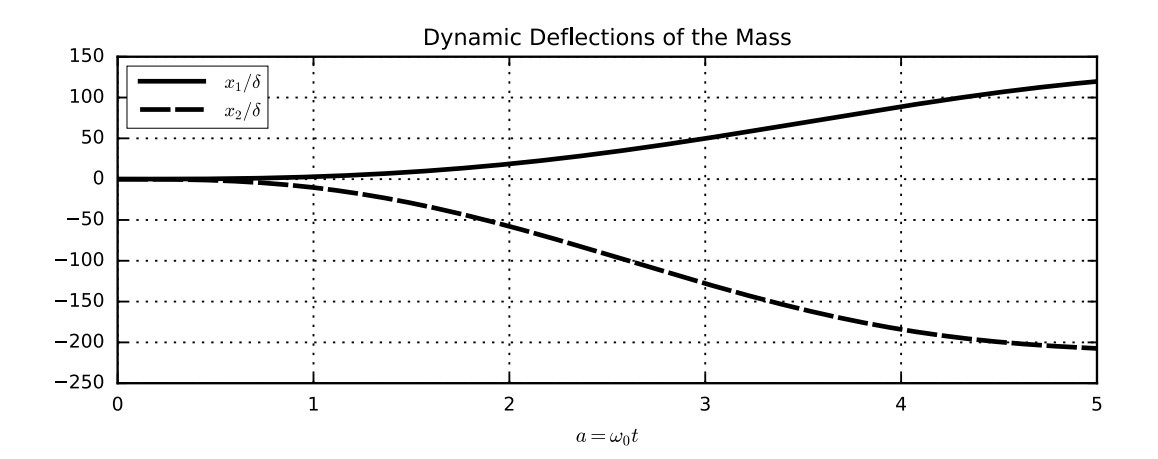

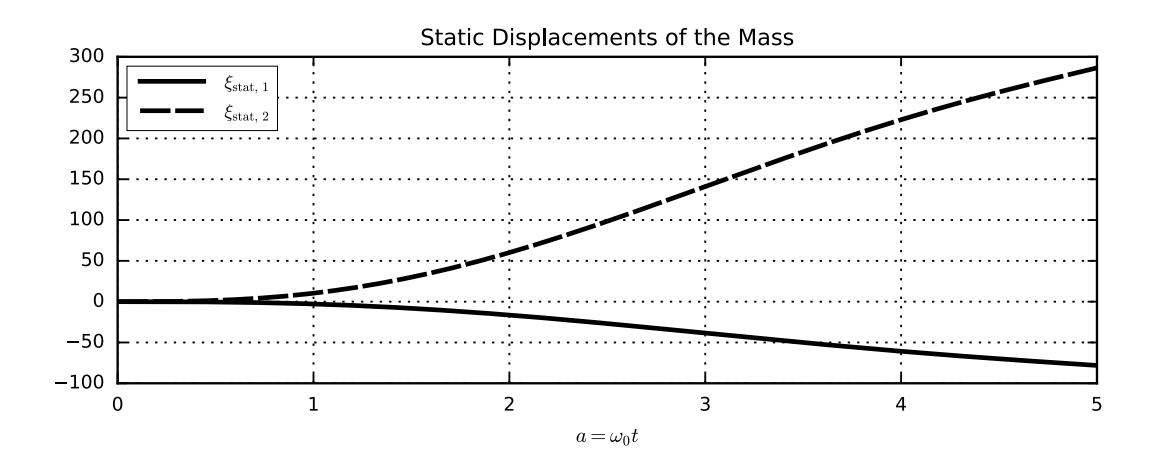

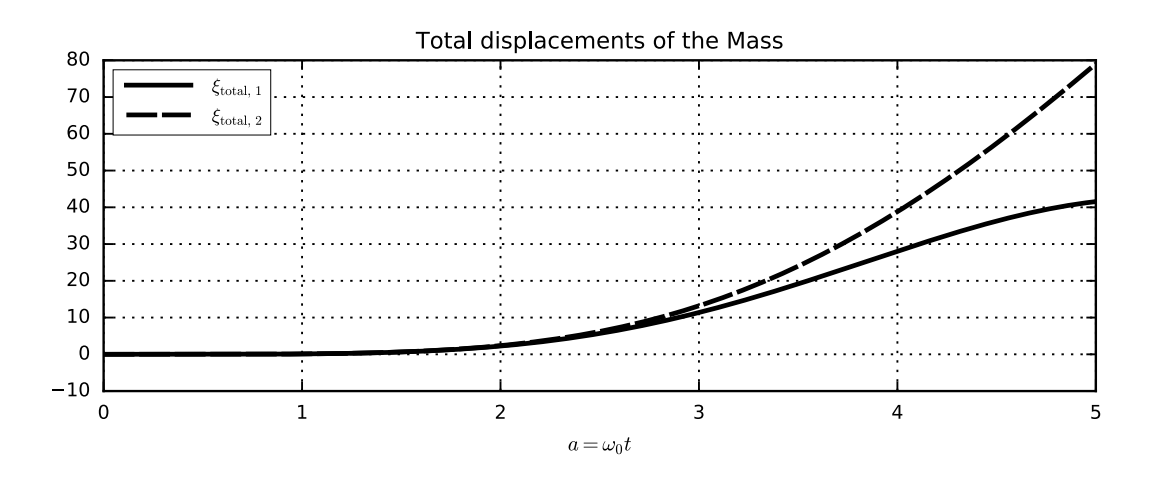